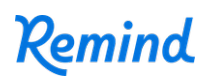

## **Sign up for important updates from Capton/Langridge.**

Get information for **Grade 10** right on your phone—not on handouts.

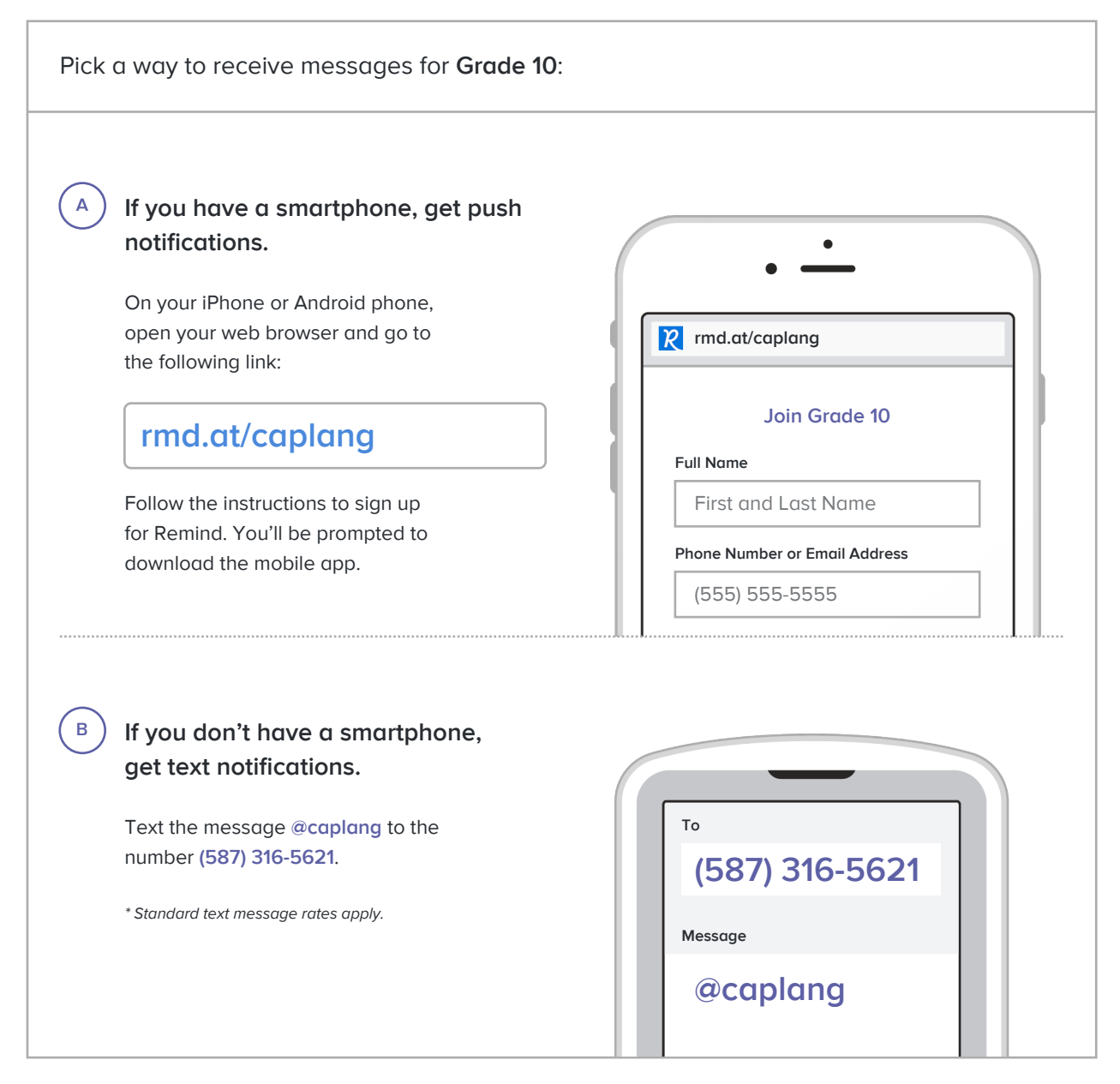

**Don't have a mobile phone?** Go to **rmd.at/caplang** on a desktop computer to sign up for email notifications.